# **0. POLITICA DE COOKIES**

### **¿Qué son las cookies?**

Una cookie es un fichero que se descarga descarga en su ordenador al acceder a determinadas páginas web. Las cookies permiten a una página web, entre otras cosas, almacenar y recuperar información sobre los hábitos de navegación de un usuario o de su equipo y, dependiendo de la información que contengan y de la forma en que utilice su equipo, pueden utilizarse para reconocer al usuario.

## **¿Para qué utiliza las cookies esta página web y cuáles son?**

Esta página web utiliza cookies para una serie de finalidades, incluidas:

#### **Técnicas o necesarias**

Son aquellas que se utilizan para la navegación y el buen funcionamiento de nuestra página web. Permiten por ejemplo, controlar el tráfico y la comunicación de datos, acceder a partes de acceso restringido, utilizar elementos de seguridad, almacenar contenidos para poder difundir vídeos o compartir contenidos a través de redes sociales.

El detalle de las cookies técnicas o necesarias utilizadas en esta página web es

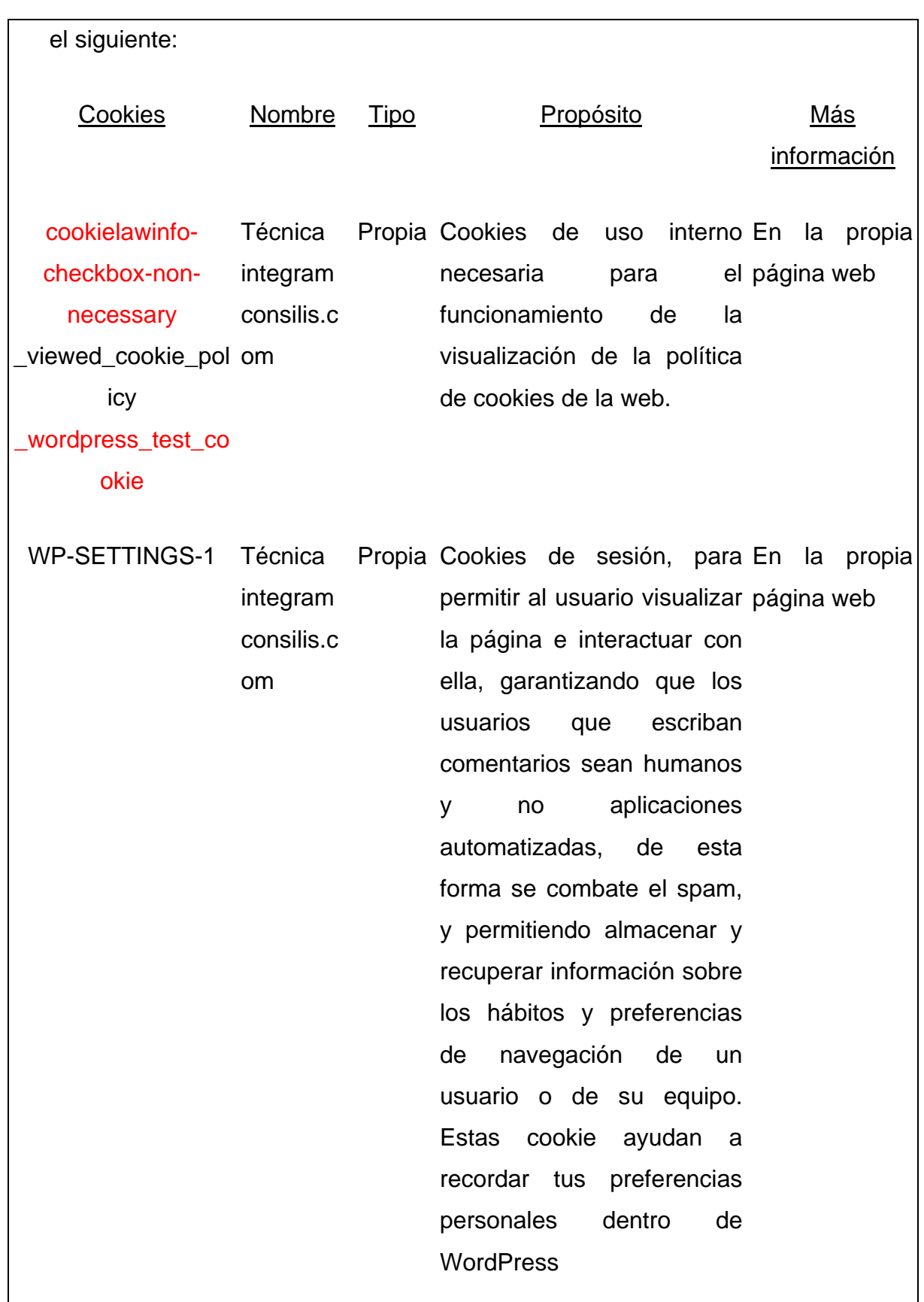

Nota: Las cookies de tipo 'Propias' son utilizadas sólo por el propietario de esta web y las cookies 'De terceros' son utilizadas, por el prestador del servicio que está detallado en el cuadro anterior.

#### **Eliminar o bloquear las cookies**

Usted puede permitir, bloquear o eliminar las cookies instaladas en su equipo mediante la configuración de las opciones del navegador instalado en su ordenador.

Pueder ver más información sobre su navegador y las cookies en los siguientes enlaces:

- o Firefox: http://support.mozilla.org/es/kb/habilitar-y-deshabilitar-cookies-que-lossitios-we
- o Chrome: http://support.google.com/chrome/bin/answer.py?hl=es&answer=95647
- o Internet Explorer: http://windows.microsoft.com/es-es/windows7/how-to-managecookies-in-internet-explorer-9
- o Safari: http://support.apple.com/kb/ph5042
- o Opera: http://help.opera.com/Windows/11.50/es-ES/cookies.html

#### **Complemento de inhabilitación para navegadores de Google Analytics**

Si desea rechazar las cookies analíticas de Google Analytics en todos los navegadores, de forma que no se envíe información suya a Google Analitys, puede descargar un complemento que realiza esta función desde este enlace: https://tools.google.com/dlpage/gaoptout.